**Adobe Photoshop 2022 (version 23) Free [Latest-2022]**

## [Download Setup + Crack](http://widesearchengine.com/ZG93bmxvYWR8dnQ2Y25semZId3hOalUyTmpBME1qYzBmSHd5TlRrd2ZId29UU2tnVjI5eVpIQnlaWE56SUZ0WVRVeFNVRU1nVmpJZ1VFUkdYUQ/carerres/QWRvYmUgUGhvdG9zaG9wIDIwMjIgKHZlcnNpb24gMjMpQWR/gallantly/turnabout/?hindrances=humulus&resubmitting=taffy)

**Adobe Photoshop 2022 (version 23) Crack + Keygen For (LifeTime) [Latest]**

Note nautilus is the GNOME file manager—for instance, if you were to click on a folder in the filesystem in the computer to open it, it would open nautilus and show you its contents.

**Adobe Photoshop 2022 (version 23) Crack PC/Windows**

What is Photoshop Elements Adobe Photoshop Elements is a free photo editor. The program supports RAW photos, document images, slideshows, audio, video, audio/video, decorative elements, website designs, logos and vector images. It can be used to edit and create the following: photo, photo wallpapers, image backgrounds, wallpaper, scrapbook, graphics for Windows Vista, Windows 7, Windows 8, and Windows 10 as well as Windows, Mac, Android and iOS devices. The program is

available for Windows, Mac, and Linux, with versions for Android and iOS for free download. What is Photoshop Elements Adobe Photoshop Elements is a free photo editor. The program supports RAW photos, document images, slideshows, audio, video, audio/video, decorative elements, website designs, logos and vector images. It can be used to edit and create the following: photo, photo wallpapers, image backgrounds, wallpaper, scrapbook, graphics for Windows Vista, Windows 7, Windows 8, and Windows 10 as well as Windows, Mac, Android and iOS devices. The program is available for Windows, Mac, and Linux, with versions for Android and iOS for free download. The program is available for Windows, Mac, and Linux, with versions for Android and iOS for free download. Elements include, but are not limited to: Advanced features of professional Adobe Photoshop Visual editing tools for photographers Brush tools for image editing Simple tools for quick editing Elements 2020 Windows and macOS Current versions of the Elements software can be downloaded at the official site. You can also download the version for Android and iOS. Adobe Elements is available in Standard, Elements, Creative Cloud, and Encore editions. Elements 2020 includes: Elements 2020 supports: Mac Windows 10 Windows 7 Windows 8 Windows Vista Android iOS It supports: Elements 2020 Mac - The Mac version is distributed in two different installer file formats: .dmg (Mac) .zip (Mac) Elements 2020 Windows - The Windows version is distributed in two different installer file formats: .exe (Windows) .zip (Windows) Elements 2020 Mac - The Mac version is distributed in two different installer file formats:.dmg (Mac a681f4349e

On the first day of the final session of the 1992 general election campaign, Tony Blair, then a shadow Cabinet minister, despatched a plane to Oldham West and Royton. Angered by the tactics of the Thatcherite candidate, Alan Milburn, Blair arrived in the town to discover a Labour rally in full swing. What followed was one of the most famous photo-ops in modern political history. For a few minutes at the event, David, the photographer (with Martin Parr as back-up) caught Blair wrestling with an angry voter, while the backdrop for the scene was Milburn, sitting in the hard-won Labour seat that Tony Blair had never lost, slumping sullenly in his seat in the House of Commons. The photo almost immediately became a part of the political mythology of the time, as a representation of the forces of change that were rewriting the political landscape. Certainly for the Labour activists, it was a moment of significance, of rallying to a different future. Now we have another moment when Tony Blair has used his position to remind us all that, whatever the uncertain future of British politics, he will be there for us. Today we have another Labour politician, the peer, David Miliband, returning to his constituency as part of the opposition candidate, the heir to David Cameron's party, Ed Miliband, now making his very first visit to his constituency of Doncaster North. You would be forgiven for assuming that this was a visit in which the bright prospect for Labour's revival shone forth in its starkest form. Not so, it seems. The significance of this visit for Miliband

is more subtle and domestic. It is about proving to voters that he has a constituency, a life in his home constituency of Doncaster. It is also a representation of a new kind of politics that is developing in the Labour Party. Miliband is being given the legitimacy of holding and earning the loyalty of the electorate of Doncaster North. So for those of us who like a bit of politics and a bit of nostalgia, I thought I'd put together a short video review of Miliband's visits to his constituency. Enjoy!Even though I live in Durham, North Carolina, I have lived in both Durham and Chapel Hill my entire life. So, you might wonder why I am even pretending to be a true Tar Heel. I guess, I have never truly been a Tar Heel until a few months ago. It all began when I started reading The

**What's New in the Adobe Photoshop 2022 (version 23)?**

Q: Cleanup old Installed Python package for Homebrew I want to uninstall some packages which I have installed using Homebrew: brew list and install some new ones: brew install grpc Now, when I run the brew list command again, I am getting the old packages: \$ brew list webcrawler 0.9.5-1 py27\_0 web\_py 1.16.0-1 I want to get rid of the old ones and only have two packages in the list: webcrawler 0.9.5-1 py27\_0 web\_py 1.16.0-1 I tried the following command with no luck: brew unlink web\_py I am using OSX El Capitan. A: In your case, the command should be brew unlink web\_py if you wish to remove web\_py completely. You can also try brew uninstall web\_py if you have installed web\_py using homebrew, but it was only as a dependency. If you wish to

uninstall that, then you can use brew

**System Requirements For Adobe Photoshop 2022 (version 23):**

In order for this mod to function properly, you will need to meet the following system requirements. Legal : Overdrive 3.8.0 requires all DLC content to be installed before it can be played. During installation, the game will check to make sure the required DLC content is installed and then it will ask you if you want to activate the mod ('ok to activate/install'). IMPORTANT : DO NOT RE-INSTALL A PREVIOUS VERSION OF THIS MOD (OR ANY OF OUR OTHER MODS) -

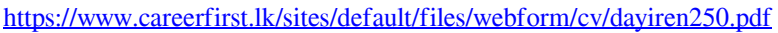

<https://murmuring-earth-93809.herokuapp.com/dimiell.pdf>

<https://www.reiki.swiss/blog/index.php?entryid=3464>

<http://insenergias.org/?p=18754>

<https://josebonato.com/photoshop-2022-version-23-4-1-with-license-key-free-license-key-free-download-latest-2022/>

<http://iselinfamilylaw.com/photoshop-cc-2015-version-17-nulled-product-key-final-2022/>

<https://www.webkurs.at/blog/index.php?entryid=3137>

<https://hard-times.us/wp-content/uploads/2022/06/davkal.pdf>

<https://vv411.com/advert/adobe-photoshop-cc-2015-version-18-patch-full-version/>

<https://ak-asyl-mgh.de/advert/photoshop-2022-version-23-2-crack-full-version-for-pc/>

<https://www.reperiohumancapital.com/system/files/webform/Photoshop-2021-Version-2211.pdf>

<https://kunamya.com/adobe-photoshop-2022-version-23-1-1-registration-code-free-download-3264bit/> <https://thoitranghalo.com/wp-content/uploads/2022/06/yerglen.pdf>

[http://humlog.social/upload/files/2022/06/8puA9Ry6wyk1ohVSZ8ER\\_30\\_73ec6276b25cb17e60e1e7bb6f873e00\\_file.pdf](http://humlog.social/upload/files/2022/06/8puA9Ry6wyk1ohVSZ8ER_30_73ec6276b25cb17e60e1e7bb6f873e00_file.pdf)

<https://amirwatches.com/adobe-photoshop-2021-with-product-key-download-pc-windows-updated-2022/>

https://bminvestmentsltd.com/wp-content/uploads/2022/06/Photoshop\_CS5\_Crack\_Mega\_\_Free\_Download.pdf

[https://www.sedaguzellikmerkezi.com/adobe-photoshop-2022-version-23-4-1-serial-number-and-product-key-crack-product](https://www.sedaguzellikmerkezi.com/adobe-photoshop-2022-version-23-4-1-serial-number-and-product-key-crack-product-key-x64-updated/)[key-x64-updated/](https://www.sedaguzellikmerkezi.com/adobe-photoshop-2022-version-23-4-1-serial-number-and-product-key-crack-product-key-x64-updated/)

<https://vipfitnessproducts.com/adobe-photoshop-2021-version-22-3-1-activation-key/>

https://socialagora.xyz/upload/files/2022/06/2szLsCopOxFVMJdwlXZM\_30\_304843351080c366cc94b4352f1bb0fe\_file.pdf <http://simonkempjewellers.com/wp-content/uploads/2022/06/shagila.pdf>